## Schützenkreis Lörrach Mannschaftswertung - Kreismeisterschaft 2024 Am 06.04.2024 in SV Egringen

## 2.12.10 Luftpistole 10m MixTeam - Herren I

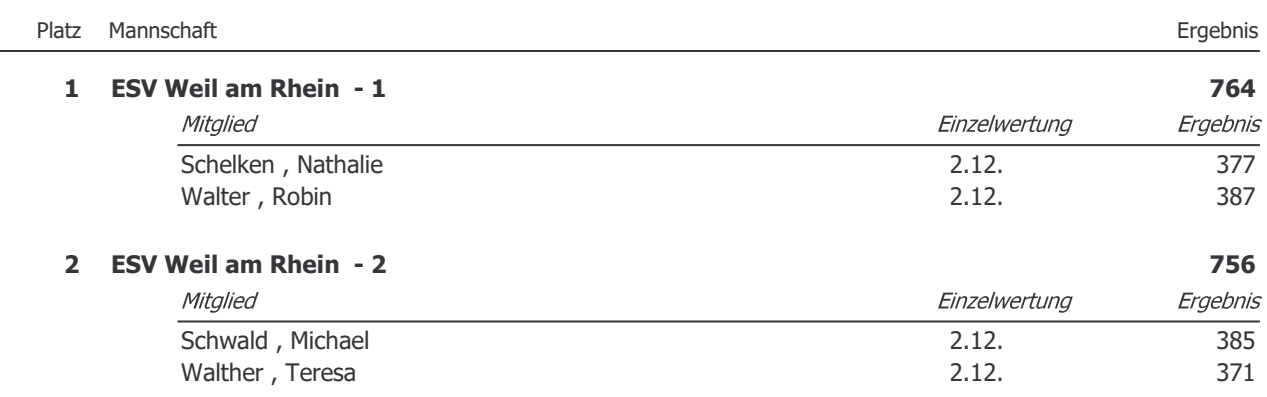